W ramach realizacji badań przeprowadzono próbę zastosowania sztucznych sieci neuronowych do przewidywania wartości spadku ciśnienia dla rozpylaczy o przepływie zawirowanym i różnych rozwiązaniach konstrukcyjnych. Celem zbadania możliwości wykorzystania sztucznych sieci neuronowych, wykorzystano oprogramowanie Statistica Sieci Neuronowe. Jako dane wejściowe projektowanej sieci wykorzystano wyniki doświadczalne badań nad rozpylaczami o przepływie zawirowanym oraz różnych rozwiązaniach konstrukcyjnych (bez wypełnienia/z wypełnieniem, otwór cylindryczny/otwór prostokątny). Zbiór danych, wykorzystanych do zaprojektowania sieci neuronowej liczył 86 punktów pomiarowych. Jako sygnały wejściowe zaprojektowanej sieci wybrano: kształt otworu, obecność wypełnienia, objętościowe natężenie przepływu cieczy ( V<sup>,</sup> c), objętościowe natężenie przepływu gazu ( $\dot{V}_g$ ), pole powierzchni przekroju otworu wylotowego  $(A_0)$ . Sygnały wejściowe zostały podzielone na zbiór uczący, zbiór testowy oraz zbiór walidacyjny, których udziały procentowe wynosiły odpowiednio: 70 %, 15 %, 15 %. Wyboru parametrów sieci dokładano, tak aby otrzymać najwyższą jakość testowania i jakości walidacji. Jako typ sieci wybrano perceptron wielowarstwowy, a jako algorytm uczenia wybrano BFGS (Broyden-Fletcher-Goldfarb-Shanno). Przeprowadzone analizy wykazały, że najlepszą jakość sieci uzyskano wykorzystując 6 neuronów w warstwie ukrytej i zastosowanie funkcji wykładniczej jako funkcji aktywacji dla neuronów w warstwie ukrytej oraz funkcji logistycznej dla neuronów w warstwie wyjściowej. Zastosowaną funkcją błędu była funkcja sumy kwadratów (SOS). Po przeprowadzeniu procesu uczenia otrzymano trójwarstwową sieć typu MLP (perceptron wielowarstwowy), zawierającą 7 neuronów w warstwie wejściowej, 6 neuronów w warstwie ukrytej oraz 1 neuron w warstwie wyjściowej. Opisaną postać sieci neuronowej można zapisać jako MLP 7-6-1. Jakość uczenia, jakość testowania oraz jakość walidacji otrzymanej sieci wynosiły odpowiednio: 87,2 %; 92,7 %; 94,4 %. Na rysunku 1 został przedstawiony wykres rozrzutu zmiennej zależnej sieci neuronowej. Rozrzut wartości rzeczywistych spadków ciśnienia w stosunku do predykcji zaprojektowanej sieci jest niewielki w przedziale od 0 Pa do 8000 Pa. Przy większych wartościach spadku ciśnienia dane predykcyjne znacząco odbiegają od danych eksperymentalnych. Skuteczność zaprojektowanej sieci neuronowej jest ograniczona z powodu niewystarczającej liczby danych wejściowych.

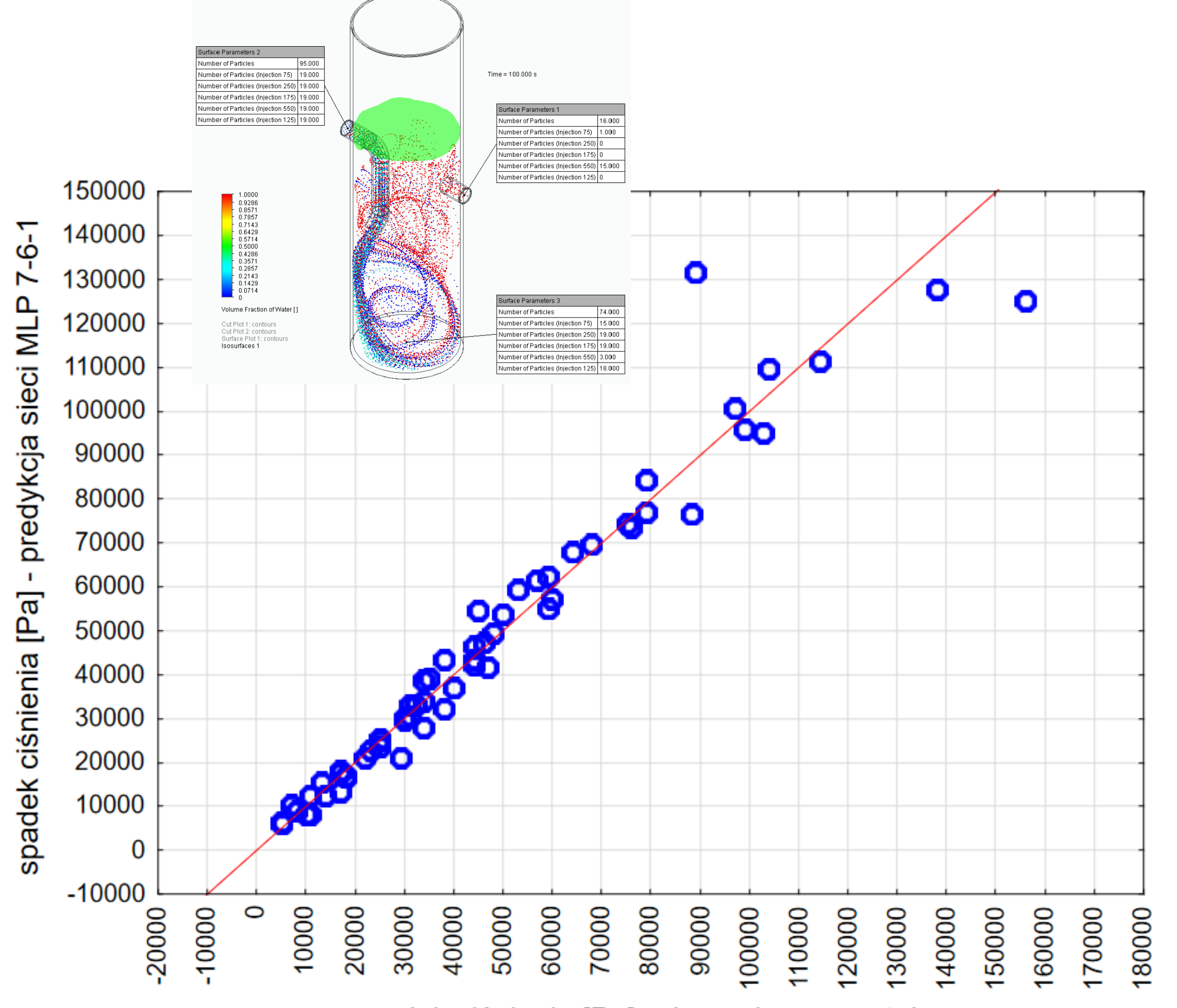

Przeprowadzone badania pozwoliły dokonać oceny użyteczności zastosowania sztucznych sieci neuronowych do wyznaczania spadków ciśnienia w rozpylaczach o przepływie zawirowanym. Stwierdzono, że sieci neuronowe mogą znaleźć zastosowanie w projektowaniu rozpylaczy o przepływie zawirowanym, jednak aby uzyskać zadawalające wyniki w całym zakresie danych pomiarowych, konieczne jest powiększenie zbioru danych wejściowych.

Sieci neuronowe to systemy obliczeniowe inspirowane strukturą i funkcjonowaniem biologicznych sieci neuronowych. Są one fundamentalną koncepcją w dziedzinie sztucznej inteligencji i uczenia maszynowego. Każda sieć neuronowa składa się z połączonych ze sobą jednostek przetwarzających, zwanych sztucznymi neuronami, które współpracują ze sobą w celu rozwiązywania złożonych zadań. Neurony są zorganizowane w warstwy: wejściową, jedna lub kilka warstw ukrytych i wyjściową. Połączenia między neuronami są reprezentowane przez wagi, które określają siłę i znaczenie sygnałów przesyłanych między nimi. Sztuczne neurony otrzymują sygnały wejściowe. Następnie obliczają sumę iloczynów sygnałów i odpowiadającym im wag. Wynik przekazywany jest do funkcji aktywacji w celu wygenerowania danych wyjściowych. Funkcja aktywacji wprowadza nieliniowość do sieci, umożliwiając jej uczenie się złożonych wzorców i relacji w danych. Elastyczność i zdolność uczenia się sieci neuronowych sprawiają, że są one wszechstronnym narzędziem do rozwiązywania złożonych problemów umożliwiając ominięcie problemu formalizacji matematycznej. Jedną z głównych wad sieci neuronowych jest fakt, że stworzenie modelu o zadawalającej jakości, wymaga potężnego zbioru danych wejściowych. Rozpylacze o przepływie zawirowanym zaprojektowane są tak, aby wprowadzić ruch wirowy, który jest bardzo korzystny w procesie rozpylania dzięki czemu rozpylacze o przepływie wirowym są szczególnie przydatne w zastosowaniach, w których skuteczne mieszanie lub dyspersja mają kluczowe znaczenie. Dla każdego rozwiązania konstrukcyjnego rozpylacza otrzymane wyniki należałoby sprawdzić empirycznie.

spadek ciśnienia [Pa] - dane eksperymetalne

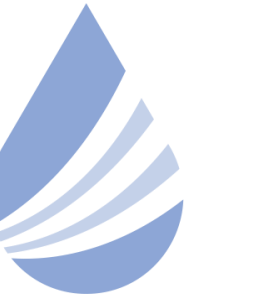

## Międzynarodowe Sympozjum im. Bolesława Krzysztofika AQUA

POLITECHNIKA WARSZAWSKA

 ${\mathsf J}.$  Jabłońska<sup>1</sup>, S. Włodarczak<sup>1</sup>, M. Ochowiak<sup>1</sup>, A. Krupińska<sup>1</sup>, M. Matuszak<sup>1</sup> 1) Zakład Inżynierii i Aparatury Chemicznej, Politechnika Poznańska, Poznań e-mail: [marek.ochowiak@put.poznan.pl](mailto:marek.ochowiak@put.poznan.pl)

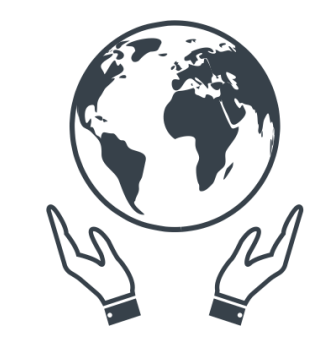

**Koło Naukowe** Inżynierii Środowiska

**Zapraszamy na 4 Seminarium Praktyczne Aspekty Inżynierii Chemicznej PAIC 2024**  16-17 Maja 2024, Zaniemyśl, Polska

http://paic.put.poznan.pl

## **WSTĘP CEL, WYNIKI I WNIOSKI**

Rys. 1. Wykres rozrzutu zmiennej zależnej sieci neuronowej MLP 7-6-1.

## **PODZIĘKOWANIA**

*Badania przeprowadzono w ramach programu SBAD Ministerstwa Edukacji i Nauki.*

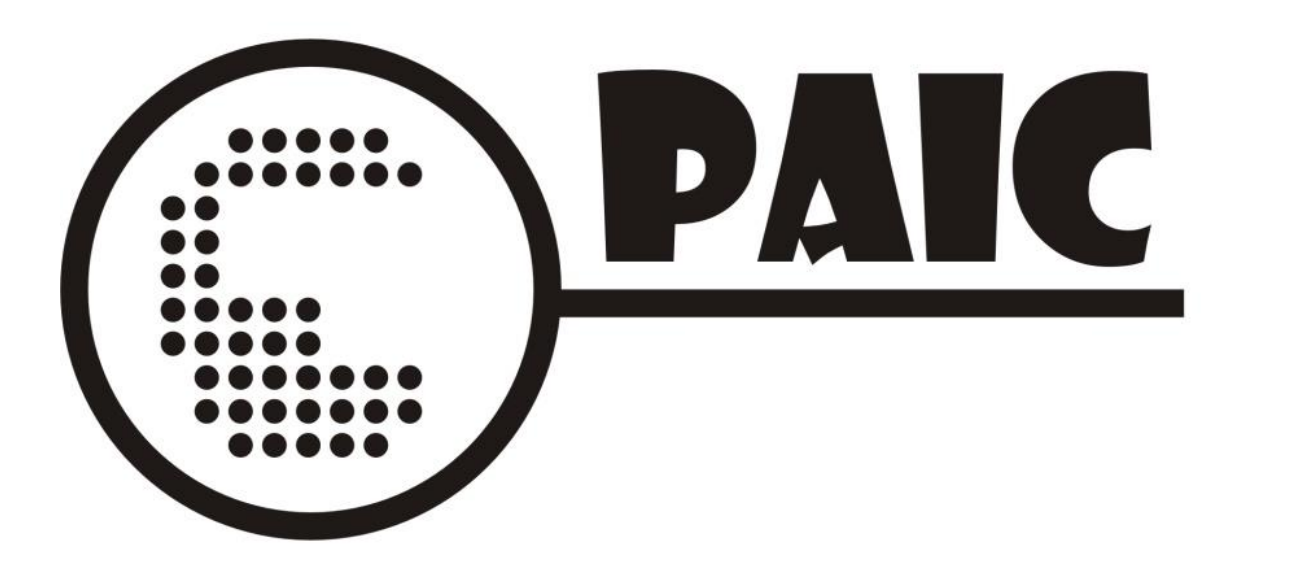

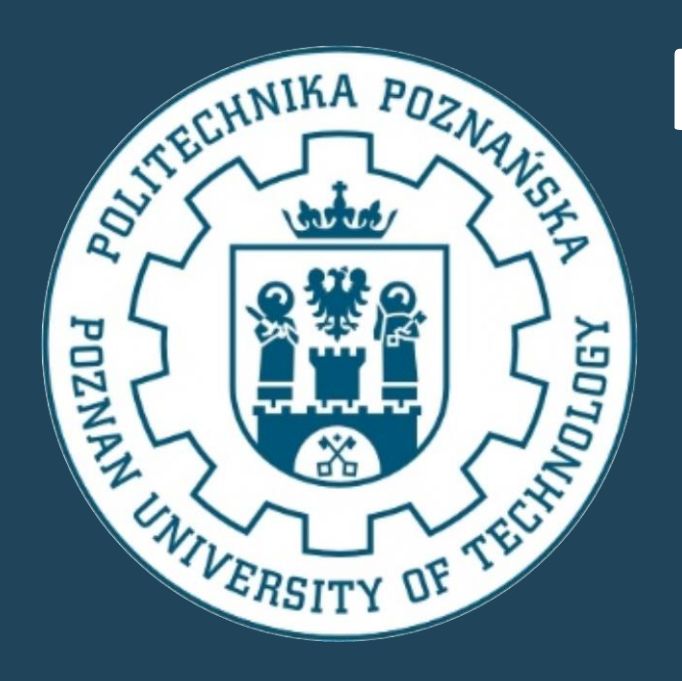

**PROGRAM SIMCENTER FLOEFD W SYMULACJI PROCESU SEPARACJI W OSADNIKU WIROWYM Z ZATOPIONYM KRÓĆCEM WLOTOWYM**